## МИНИСТЕРСТВО ОБРАЗОВАНИЯ, НАУКИ И МОЛОДЕЖНОЙ ПОЛИТИКИ НИЖЕГОРОДСКОЙ ОБЛАСТИ

ГОСУДАРСТВЕННОЕ БЮДЖЕТНОЕ ПРОФЕССИОНАЛЬНОЕ ОБРАЗОВАТЕЛЬНОЕ УЧРЕЖДЕНИЕ «НИЖЕГОРОДСКИЙ ГУБЕРНСКИЙ КОЛЛЕДЖ»

# РАБОЧАЯ ПРОГРАММА УЧЕБНОЙ ДИСЦИПЛИНЫ

ПМ.08 Разработка дизайна веб-приложений

Специальность:

09.02.07 Информационные системы и программирование

Нижний Новгород 2022 г.

Рассмотрена методической комиссией информатики Протокол № 1 от 26 августа 2022 г. Председатель dt Н.А. Мухин

**УТВЕРЖДАЮ** Заместительносктора по учебной pasode **СЕЮ.** Овчинникова  $\frac{3}{20}$  документует  $\frac{3}{8}$  2022 г.

Рабочая программа разработана ПМ.08 Разработка дизайна вебприложений на основе Федерального государственного образовательного стандарта по специальности 09.02.07 Информационные системы и программирование среднего профессионального образования (утвержденного Министерством образования и науки РФ от 09.12.2016 г., регистрационный № 1547). Данная программа предназначена для организации обучения студентов по специальности 09.02.07 Информационные системы и программирование

Организация-разработчик: ГБПОУ Нижегородский Губернский колледж

Разработчики:

Муреева Ольга Николаевна, преподаватель информатики Блинов Степан Андреевич, преподавателя

# **1. ПАСПОРТ РАБОЧЕЙ ПРОГРАММЫ ПРОФЕССИОНАЛЬНОГО МОДУЛЯ ПМ.08 РАЗРАБОТКА ДИЗАЙНА ВЕБ-ПРИЛОЖЕНИЙ**

# **1.1. Цель и планируемые результаты освоения профессионального модуля**

В результате изучения профессионального модуля студент должен освоить основной вид деятельности Разработка дизайна веб-приложений и соответствующие ему общие компетенции и профессиональные компетенции:

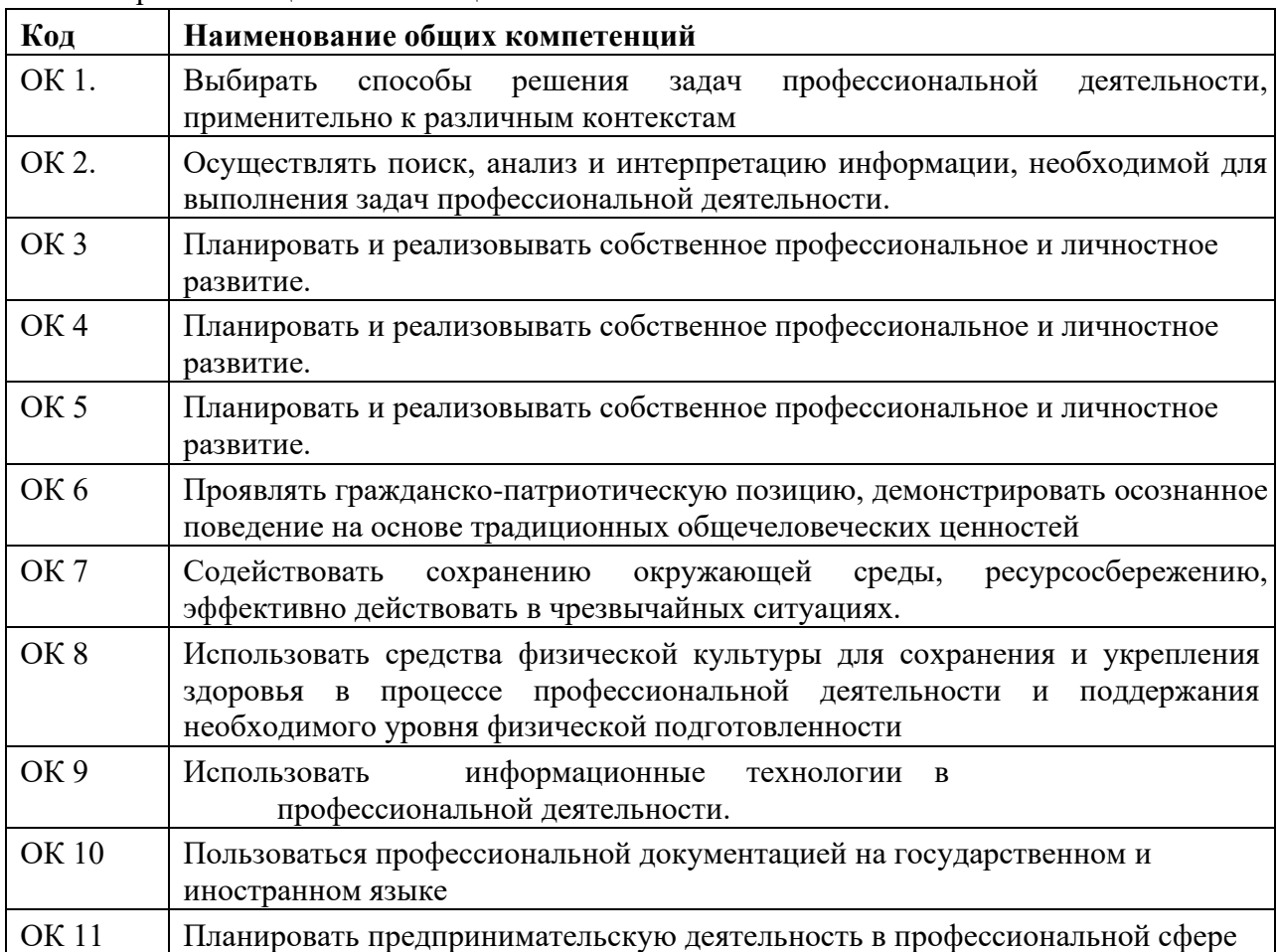

#### 1.1.1. Перечень общих компетенций

#### 1.1.2. Перечень профессиональных компетенций

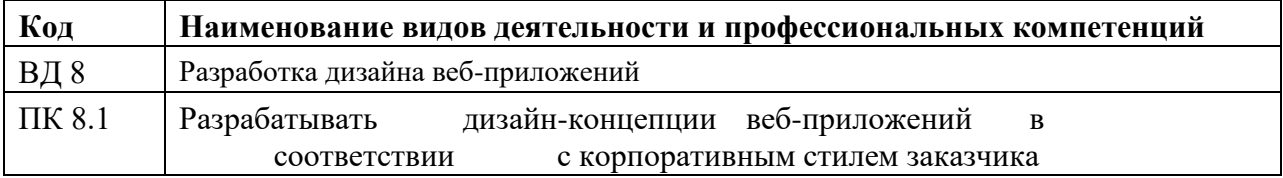

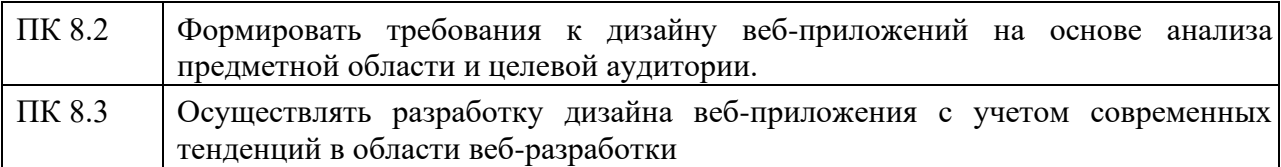

1.1.3. В результате освоения профессионального модуля студент должен:

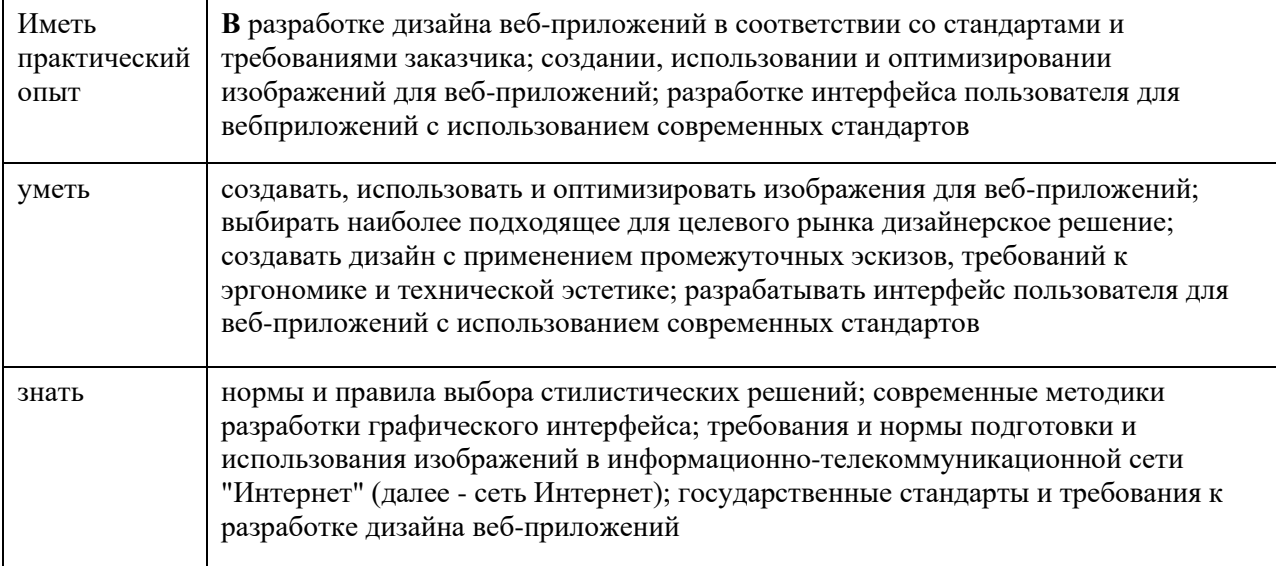

#### **1.3. Количество часов, отводимое на освоение профессионального модуля**

Всего часов \_\_\_\_\_\_\_\_618\_ Из них:

на освоение МДК 264

На курсовой проект \_\_\_\_30\_\_\_

на практики, в том числе учебную  $144$  и производственную\_\_\_\_\_180\_\_\_\_\_

*\* Только для квалификации Разработчик web и мультимедийных приложений* 

# **2. СТРУКТУРА и содержание профессионального**

# **модуля 2.1. Структура профессионального модуля**

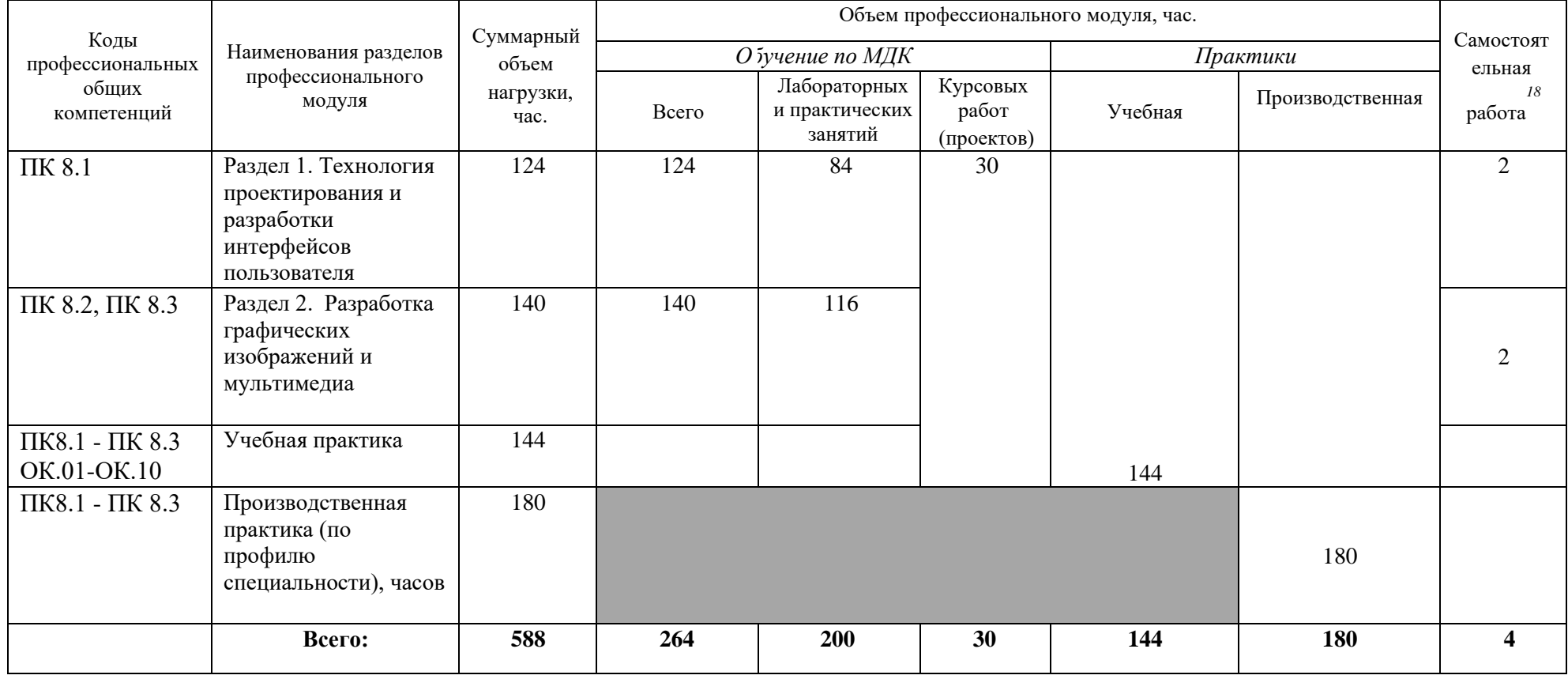

Самостоятельная работа в рамках образовательной программы планируется образовательной организацией с соответствии с требованиями ФГОС СПО в пределах объема профессионального модуля в количестве часов, необходимом для выполнения заданий самостоятельной работы обучающихся, предусмотренных тематическим планом и содержанием учебной дисциплины.

*2.2. Тематический план и содержание профессионального модуля (ПМ)* 

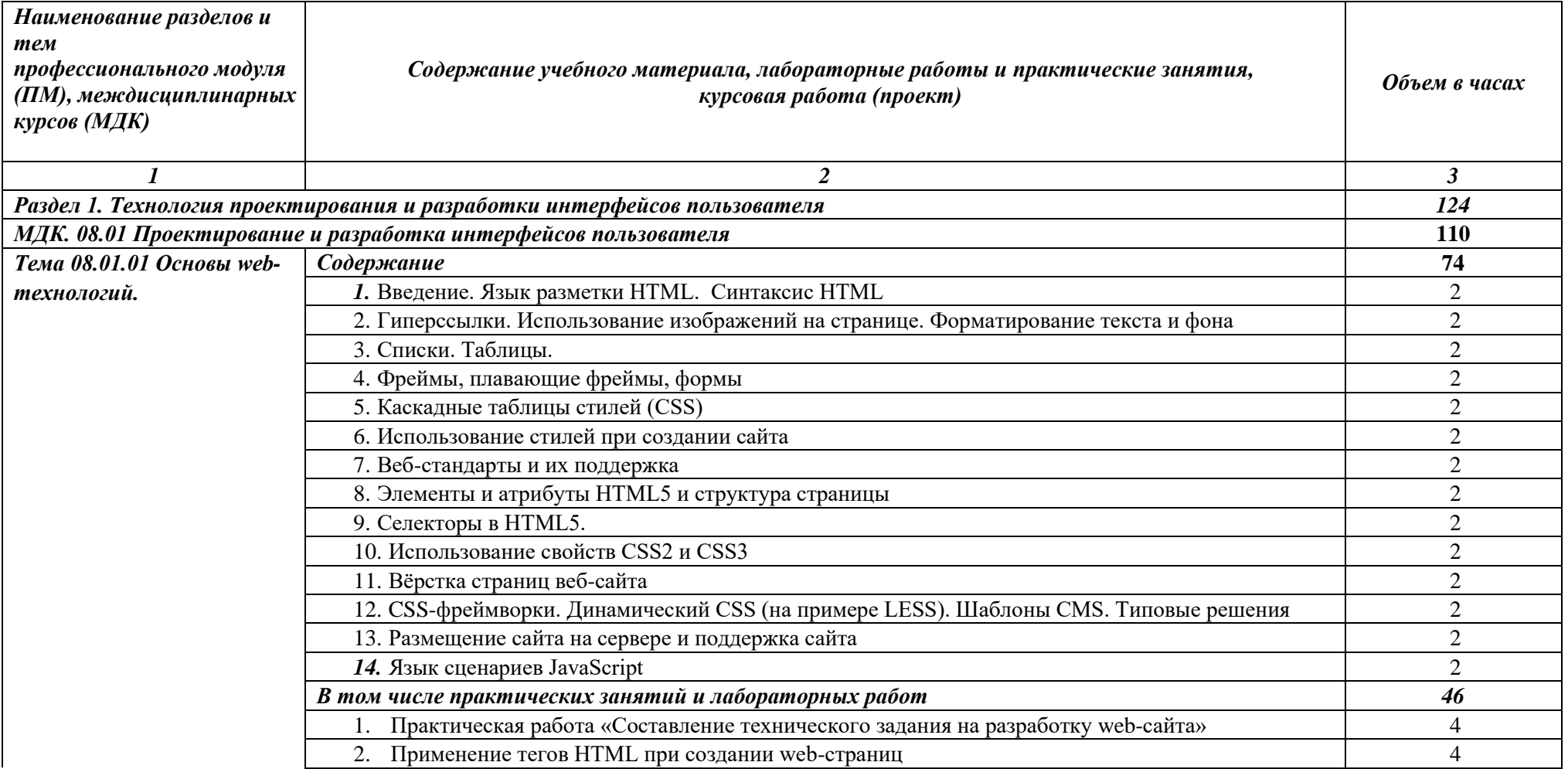

|                          | 3. Создание формы на html-странице.                                                            |                |
|--------------------------|------------------------------------------------------------------------------------------------|----------------|
|                          | Форматирование web-страниц с использованием каскадных таблиц стилей.                           | 4              |
|                          | 5. Вёрстка                                                                                     | 6              |
|                          | 6. Использование языка сценариев JavaScript при создании web-сайта                             | 6              |
|                          | Функции в JavaScript                                                                           | 2              |
|                          | Механизм вычисления и возврата значения из функции.                                            | $\overline{2}$ |
|                          | 9. Рекурсии и рекурсивный факториал                                                            | $\overline{2}$ |
|                          | 10. DOM (Document Object Model) - объектная модель документа.                                  | $\overline{2}$ |
|                          | 11. Вывод на страницу различных элементов ввода информации                                     | $\overline{2}$ |
|                          | 12. Подготовка и оптимизация графики на web-странице                                           |                |
|                          | 13. Создание баннера для web-страницы                                                          | $\overline{4}$ |
| Тема 08.01.02 Web-дизайн | Содержание                                                                                     | 50             |
|                          | 1. 1. WEB-дизайн. Способности необходимые web-дизайнеру. Специализация в web-дизайне.          | 2              |
|                          | Юзабилити                                                                                      |                |
|                          | 2. 2. Основные этапы разработки сайта. Техническое задание. Файловая структура сайта. Два типа | $\overline{2}$ |
|                          | графики на web-сайтах. Имена файлов                                                            |                |
|                          | 3. 3. Концептуальное, логическое и физическое проектирование сайта                             | $\overline{2}$ |
|                          | 4. Цвет в дизайне. Фоновые цвета. Цветовой круг. Модели цвета                                  | $\overline{2}$ |
|                          | 5. Консультация <sup>1</sup> на тему: Технология Landing page                                  | $\overline{2}$ |
|                          | В том числе практических занятий и лабораторных работ                                          | 38             |
|                          | 1. Взаимодействие пользователя с сайтом                                                        | $\overline{2}$ |
|                          | 2. Вопросы разработки интерфейса                                                               | 6              |
|                          | 3. Визуализация элементов интерфейса                                                           |                |
|                          | 4. Юзабилити web-сайтов и приложений для мобильных устройств                                   | $\overline{2}$ |
|                          | 5. Аудит юзабилити web-сайта, тестирование и документирование                                  | 2              |
|                          | 6. Разработка эскизов веб-приложения                                                           | 8              |
|                          | 7. Разработка прототипа дизайна веб-приложения                                                 | 8              |
|                          | 8. Разработка схемы интерфейса веб-приложения                                                  | 8              |
|                          |                                                                                                |                |

 $^{\rm 1}$ Проводится по графику учебного процесса

|                                                            | 9. Самостоятельная работа <sup>2</sup> на тему: Описание документации проекта                                                                                                    | $\overline{2}$   |
|------------------------------------------------------------|----------------------------------------------------------------------------------------------------|------------------|
| Раздел 2. Разработка графических изображений и мультимедиа |                                                                                                    | <b>140</b>       |
| МДК. 08.02 Графический дизайн и мультимедиа                |                                                                                                    | 140              |
| Тема 08.02.01                                              | Содержание                                                                                                    | 12               |
| Компьютерная графика                                       | 1. Введение. Виды компьютерной графики. Растровая графика. Достоинства растровой графики.<br>Недостатки растровой графики.                                                                                             | $\overline{4}$   |
|                                                            | 2. Векторная графика. Достоинства векторной графики. Недостатки векторной графики. Сравнение<br>растровой и векторной графики. Особенности растровых и векторных программ.                                             | $\overline{2}$   |
|                                                            | 3. Соответствие цветов и управление цветом. Описание цветовых оттенков на экране и на принтере<br>(цветовые модели). Цветовые модели RGB, CMYK, HSB. Формирование собственных цветовых<br>оттенков на экране монитора. | $\overline{2}$   |
|                                                            | 4. Форматы хранения графических изображений. Методы сжатия графических данных.                                                                                                    | $\overline{2}$   |
|                                                            | 5. Сохранение изображений в стандартных форматах, а также собственных форматах графических<br>программ. Преобразование файлов из одного формата в другой.                                                              | $\overline{2}$   |
|                                                            | В том числе практических занятий и лабораторных работ                                                                                                    | Не предусмотрено |
| Тема 08.02.02                                              | Содержание                                                                                                    | 36               |
| Растровая графика                                          | 1. 1. Особенности растровой графики. Редакторы растровой графики                                                                                                    | $\mathfrak{2}$   |
|                                                            | 2. Классические задачи в простейшем растровом графическом редакторе.                                                                                                    | $\overline{4}$   |
|                                                            | В том числе практических занятий и лабораторных работ                                                                                                    | 30               |
|                                                            | 1. Лабораторная работа «Освоение технологии работы в среде редактора растровой графики»                                                                                                    | $\overline{c}$   |
|                                                            | Лабораторная работа «Освоение инструментов выделения и трансформации областей.<br>2.<br>Рисование и раскраска»                                                                                                    | $\overline{2}$   |
|                                                            | 3. Лабораторная работа «Создание и редактирование изображений»                                                                                                    | $\overline{2}$   |
|                                                            | 4. Лабораторная работа «Работа с масками. Векторные контуры фигуры»                                                                                                    | $\overline{2}$   |
|                                                            | 5. Лабораторная работа «Ретуширование изображений. Корректирующие фильтры»                                                                                                    | $\overline{2}$   |
|                                                            | 6. Лабораторная работа «Работа со стилями слоев и фильтрами»                                                                                                    | 2                |
|                                                            | Лабораторная работа «Создание коллажей. Фотомонтаж»                                                                                                    | $\overline{2}$   |
|                                                            | 8. Лабораторная работа «Создание открыток и фотокниг»                                                                                                    | $\overline{2}$   |
|                                                            | 9. Лабораторная работа «Корректировка цифровых фотографий»                                                                                                    | $\overline{2}$   |

<sup>2</sup> Проводится по графику учебного процесса

|                                               | 10. Лабораторная работа «Создание текстовых объектов. Текстовые эффекты. Текстовый<br>дизайн»                           | $\overline{2}$ |
|-----------------------------------------------|----------------------------------------------------------------------------------------------------|----------------|
|                                               | 11. Лабораторная работа «Создание анимированных изображений»                                                            | $\overline{2}$ |
|                                               | 12. Лабораторная работа «Создание оригинал-макетов, элементов дизайна сайта»                                            | $\overline{2}$ |
|                                               | 13. Лабораторная работа «Создание макета сайта, буклета»                                                                | $\overline{2}$ |
|                                               | 14. Лабораторная работа «Создание рекламного баннера»                                                                   | $\overline{2}$ |
|                                               | 15. Лабораторная работа «Изображения для Web. Создание Gif-анимаций»                                                    | $\overline{2}$ |
| Тема 08.02.03                                 | Содержание                                                                                                    | 8              |
| Графический дизайн и                          | Организационные моменты WorldSkills                                                                                     | $\overline{2}$ |
| типографская верстка                          | Офсетная и цифровая печать                                                                                              | $\overline{2}$ |
|                                               | Технические правила типографской верстки.                                                                               | $\overline{2}$ |
|                                               | Фирменный стиль. Элементы фирменного стиля.<br>4.                                                                       | $\overline{2}$ |
| Тема 08.02.04                                 | Содержание                                                                                                    | 34             |
| Векторная графика Adobe<br><b>Illustrator</b> | Создание нового документа. Панель инструментов. Основные палитры. Выделение объектов.<br>Группировка объектов           | $\overline{2}$ |
|                                               | 2. Консультация <sup>3</sup> на тему: Пакетная обработка документов.                                                    | 2              |
|                                               | В том числе практических и лабораторных работ                                                                           | 30             |
|                                               | Формирование графических примитивов. Простейшие действия над объектами                                                  | $\overline{2}$ |
|                                               |                                                                                                    |                |
|                                               | Масштабирование и повороты. Свободная трансформация. Использование фильтров для<br>формирования более сложных объектов. | $\overline{2}$ |
|                                               | Создание сложных объектов посредством вырезания составных частей графических<br>3.<br>примитивов.                       | $\overline{2}$ |
|                                               | Градиентные и декоративные заливки                                                                                      | $\overline{2}$ |
|                                               | Плашечные цвета. Основы работы с ними.                                                                                  | $\overline{2}$ |
|                                               | Информационная графика (диаграммы)<br>6.                                                                                | $\overline{2}$ |
|                                               | Цветовыделение. Печать.                                                                                                 | $\overline{2}$ |
|                                               | 8.<br>Дилогия основ классического дизайна.                                                                              | $\overline{2}$ |
|                                               | Разработка корпоративного дизайна компании<br>9.                                                                        | 4              |

<sup>3</sup> Проводится по графику учебного процесса

|                         | 10. Разработка информационного дизайна                                                            | 4              |
|-------------------------|---------------------------------------------------------------------------------------------------|----------------|
|                         | 11. Дизайн упаковки                                                                               | 4              |
|                         | 12. Самостоятельная работа <sup>4</sup> на тему: Использование модульной сетки при проектировании | $\overline{2}$ |
|                         | логотипа                                                                                          |                |
| Тема 08.02.05           | Содержание                                                                                        | 28             |
| Векторная графика Adobe | Подготовка текста к верстке.                                                                      |                |
| <b>Indesign</b>         | Работа с РDF-файлами.                                                                             | 4              |
|                         | В том числе практических занятий и лабораторных работ                                             | 22             |
|                         | Рисование в InDesign. Эффекты Adobe InDesign.                                                     | $\overline{2}$ |
|                         | Профессиональная работа с текстом.                                                                | $\overline{2}$ |
|                         | Шаблоны документа.<br>3.                                                                          | 4              |
|                         | Работа со стилями.                                                                                | 4              |
|                         | 5. Работа с таблицей.                                                                             | $\overline{2}$ |
|                         | Верстка газет<br>6.                                                                               | 4              |
|                         | Создание больших публикаций. Печать и экспорт.                                                    | 4              |
| Тема 08.02.06           | Содержание                                                                                        | 6              |
| Мультимедийные          | 1. Основы создания мультимедийных презентаций                                                     | $\overline{2}$ |
| презентации             | В том числе практических занятий и лабораторных работ                                             | 4              |
|                         | Создание комиксов<br>2.                                                                           | $\overline{2}$ |
|                         | 3.<br>Триггеры в презентациях                                                                     | $\overline{2}$ |
| Тема 08.02.07           | Содержание                                                                                        | 24             |
| Векторная графика       | Редактор разработки мультимедийного контента                                                      | 2              |
| средствами ООП          | Консультация <sup>5</sup> на тему: Основы покадровой анимации                                     | $\overline{2}$ |
|                         | В том числе практических занятий и лабораторных работ                                             | 20             |
|                         | Лабораторная работа «Создание статических изображений в среде редактора компьютерной              | $\overline{2}$ |
|                         | анимации»                                                                                         |                |
|                         | Лабораторная работа «Работа с библиотеками и символами. Покадровая анимация»                      | 2              |

<sup>4</sup> Проводится по графику учебного процесса

<sup>5</sup> Проводится по графику учебного процесса

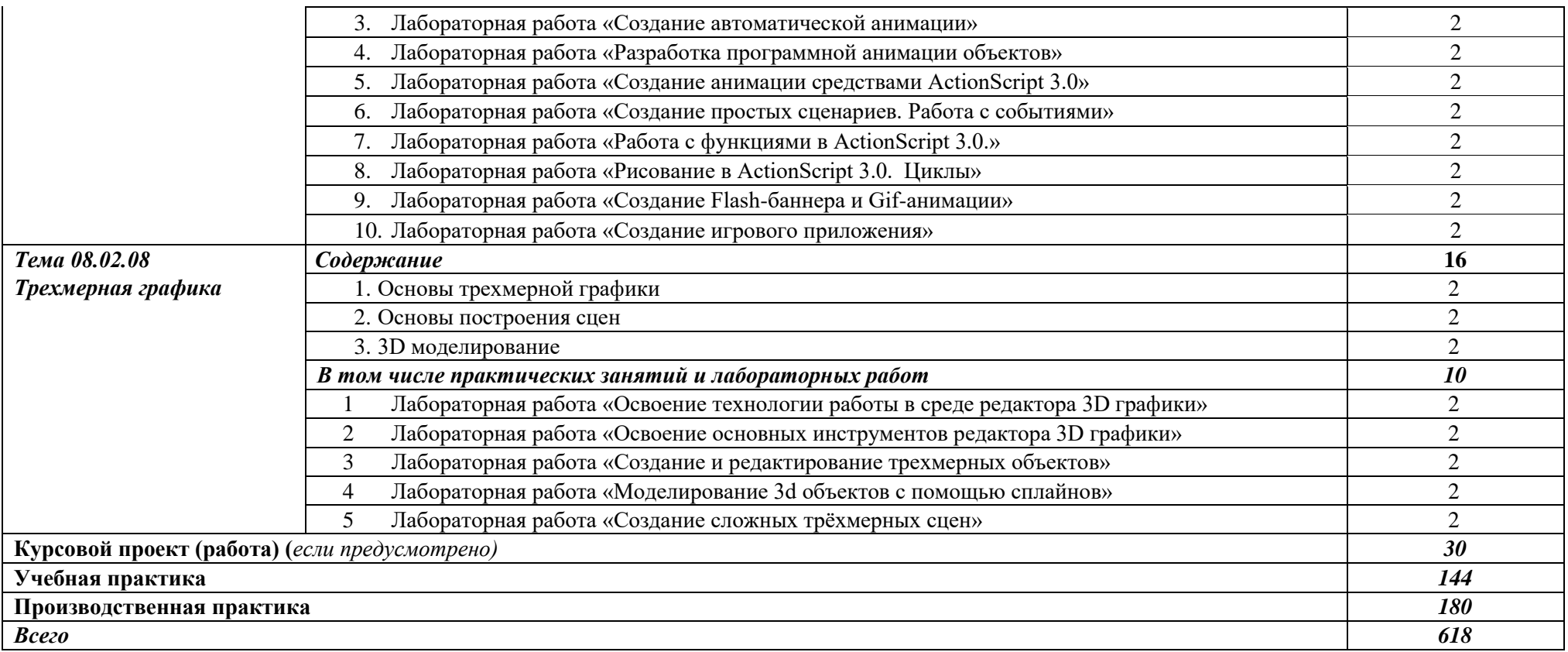

## **3.УСЛОВИЯ РЕАЛИЗАЦИИ ПРОГРАММЫ ПРОФЕССИОНАЛЬНОГО МОДУЛЯ**

## **3.1.Для реализации программы профессионального модуля должны быть предусмотрены следующие специальные помещения:**

**Студия «Разработки дизайна веб-приложений»** оснащенная в соответствии с п. 6.1.2.1. Примерной программы по *специальности:* 

Оснащенные базы практики, в соответствии с п 6.1.2.3 Примерной программы по *специальности.* 

### **3.2.Информационное обеспечение реализации программы**

Для реализации программы библиотечный фонд образовательной организации должен иметь печатные и/или электронные образовательные и информационные ресурсы, рекомендуемые для использования в образовательном процессе.

### **Основные источники:**

- 1. Разработка дизайна веб-приложений: учебник для студентов учреждений среднего профессионального образования /Т.В. Мусаева, Е.В. Поколодина, М.А. Трифанов, Е.С. Хайбрахманова. – М.: Издательский центр «Академия», 2020. – 256 с.
- 2. Григорьев, М. В. Проектирование информационных систем : учебное пособие для среднего профессионального образования / М. В. Григорьев, И. И. Григорьева. — Москва : Издательство Юрайт, 2022. — 318 с. — (Профессиональное образование). — ISBN 978-5-534-12105-6. — URL :<https://urait.ru/bcode/496197>
- 3. Проектирование информационных систем : учебник и практикум для среднего профессионального образования / Д. В. Чистов, П. П. Мельников, А. В. Золотарюк, Н. Б. Ничепорук ; под общей редакцией Д. В. Чистова. — Москва : Издательство Юрайт, 2022. — 258 с. — (Профессиональное образование). — ISBN 978-5-534-03173-7. — URL :<https://urait.ru/bcode/491568>
- 4. Тузовский, А. Ф. Проектирование и разработка web-приложений : учебное пособие для среднего профессионального образования / А. Ф. Тузовский. — Москва : Издательство Юрайт, 2022. — 218 с. — (Профессиональное образование). — ISBN 978-5-534-10017- 4. — URL :<https://urait.ru/bcode/495109>
- 5. Полуэктова, Н. Р. Разработка веб-приложений : учебное пособие для среднего профессионального образования / Н. Р. Полуэктова. — Москва : Издательство Юрайт, 2022. — 204 с. — (Профессиональное образование). — ISBN 978-5-534-14744-5. — URL :<https://urait.ru/bcode/496693>

6. Грекул, В. И. Проектирование информационных систем : учебник и практикум для среднего профессионального образования / В. И. Грекул, Н. Л. Коровкина, Г. А. Левочкина. — Москва : Издательство Юрайт, 2022. — 385 с. — (Профессиональное образование). — ISBN 978-5-534-12104-9. — URL :<https://urait.ru/bcode/496196>

## **4. КОНТРОЛЬ И ОЦЕНКА РЕЗУЛЬТАТОВ ОСВОЕНИЯ ПРОФЕССИОНАЛЬНОГО МОДУЛЯ (ПО РАЗДЕЛАМ)**

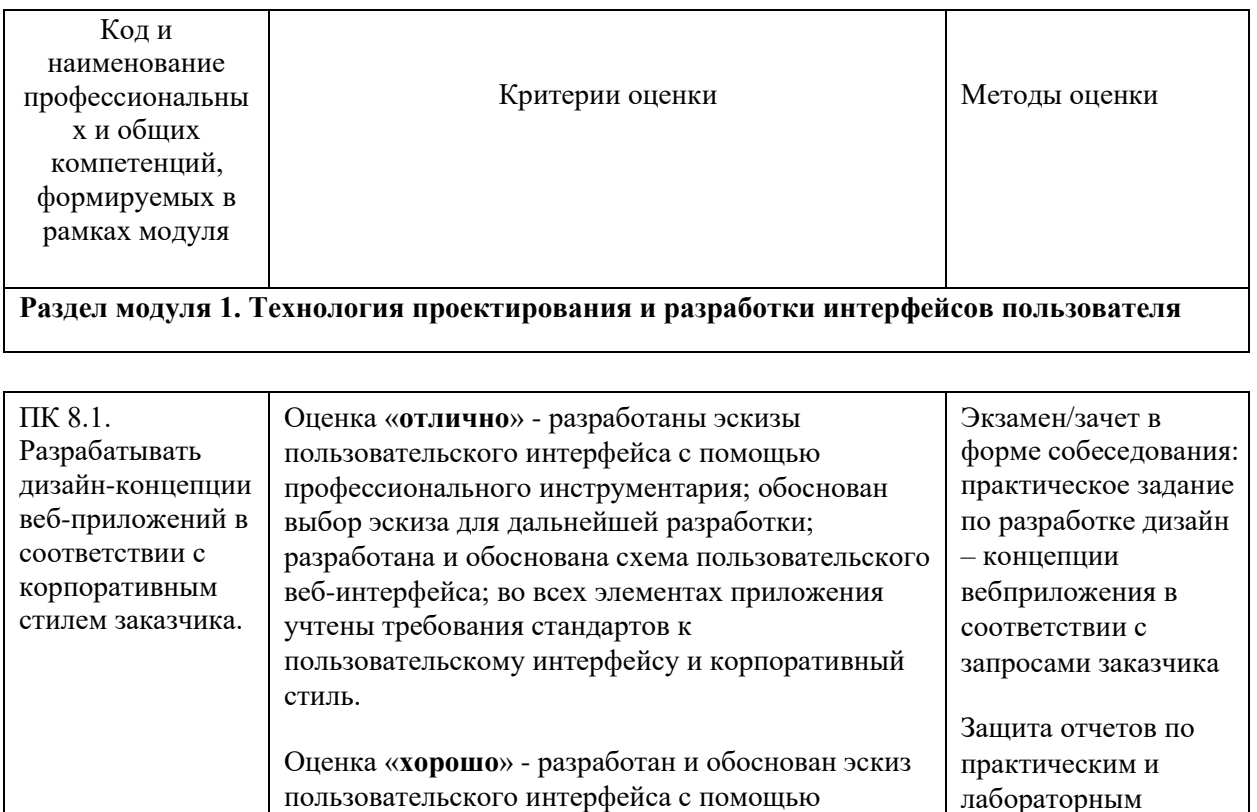

профессионального инструментария; разработана схема пользовательского веб-интерфейса; во всех

элементах приложения учтены требования стандартов к пользовательскому интерфейсу и

Оценка «**удовлетворительно**» - разработан и обоснован эскиз пользовательского интерфейса с помощью профессионального инструментария;

вебинтерфейса; во всех элементах приложения

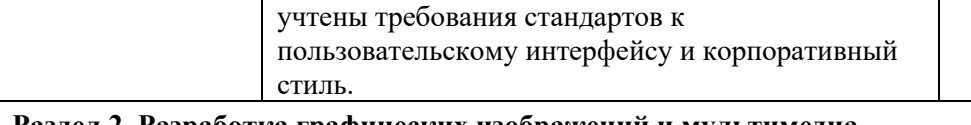

разработана схема пользовательского

#### **Раздел 2. Разработка графических изображений и мультимедиа**

корпоративный стиль.

работам

Интерпретация результатов наблюдений за деятельностью обучающегося в процессе практики

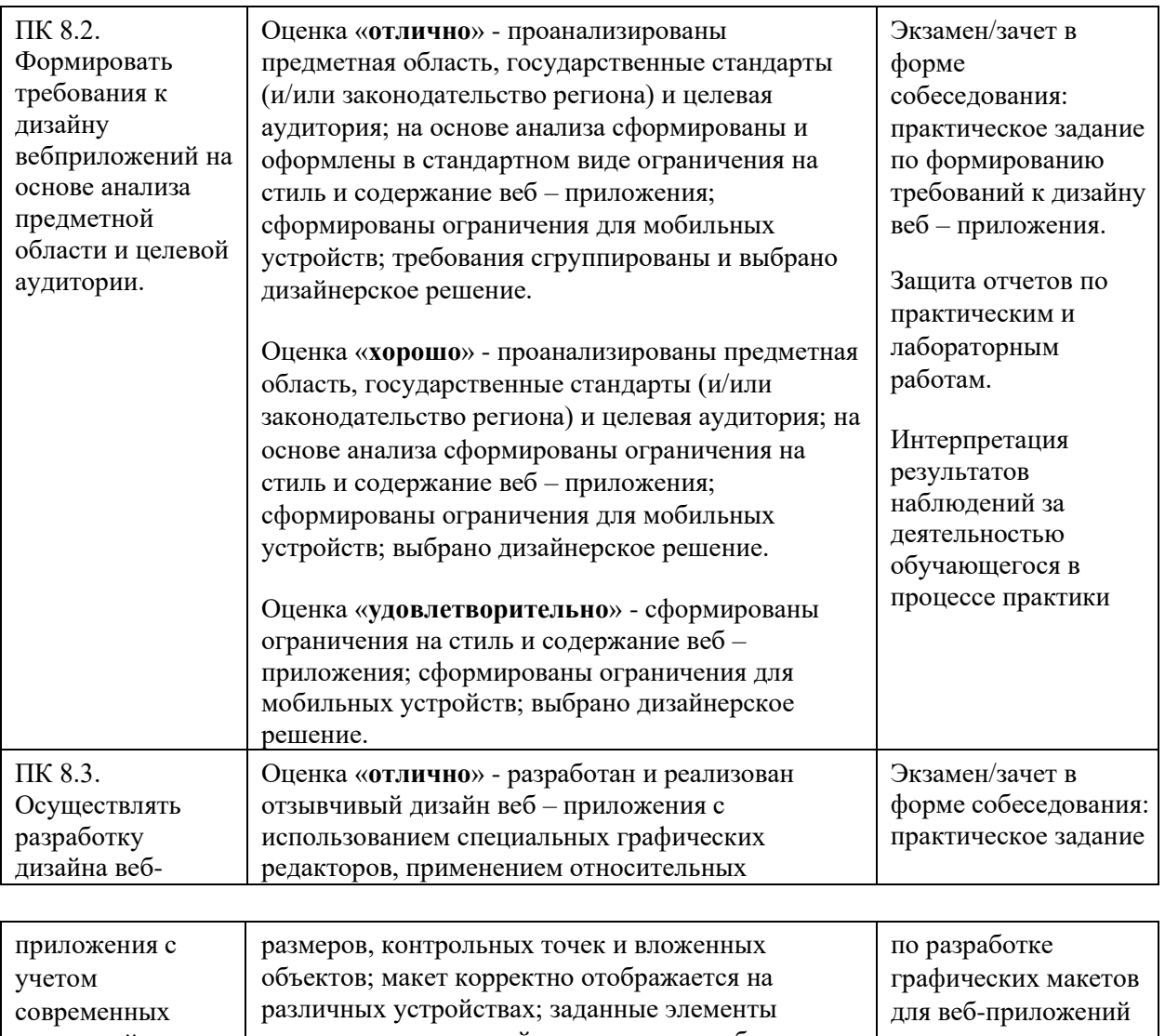

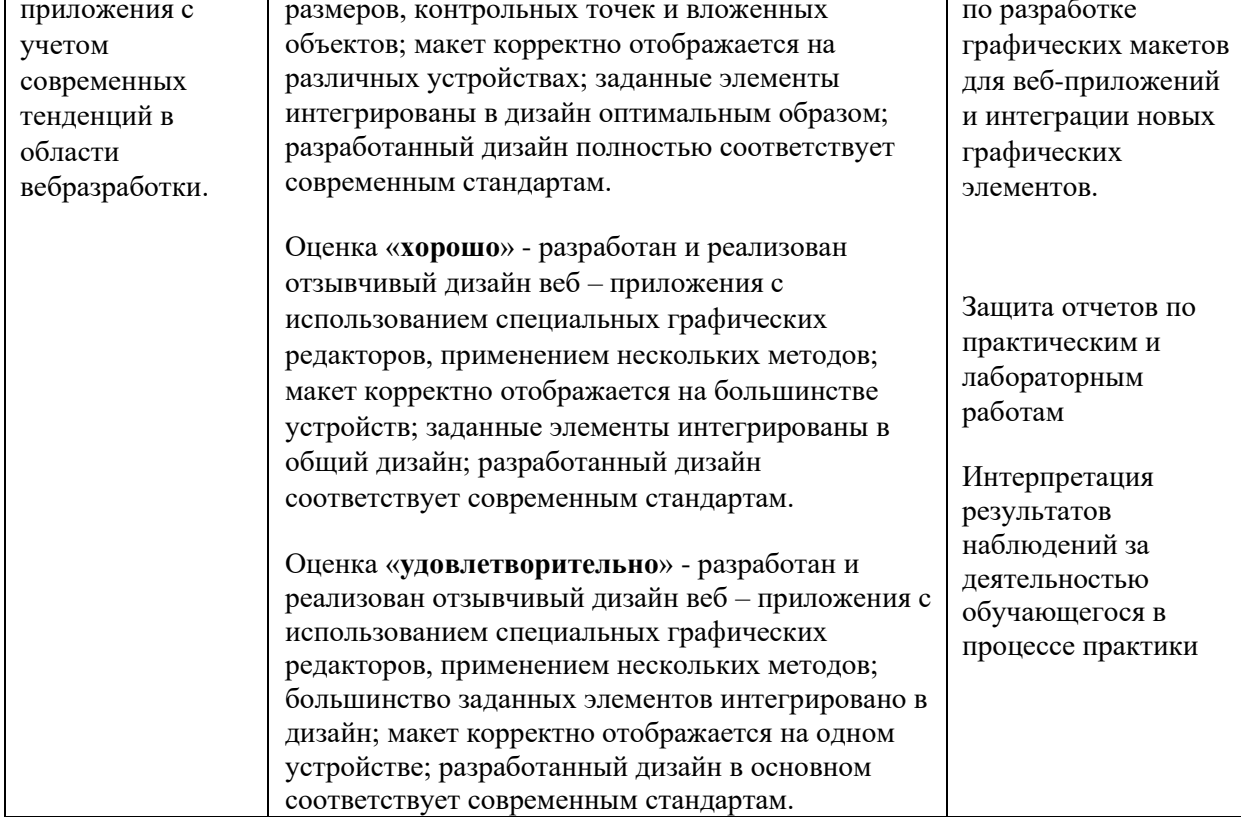

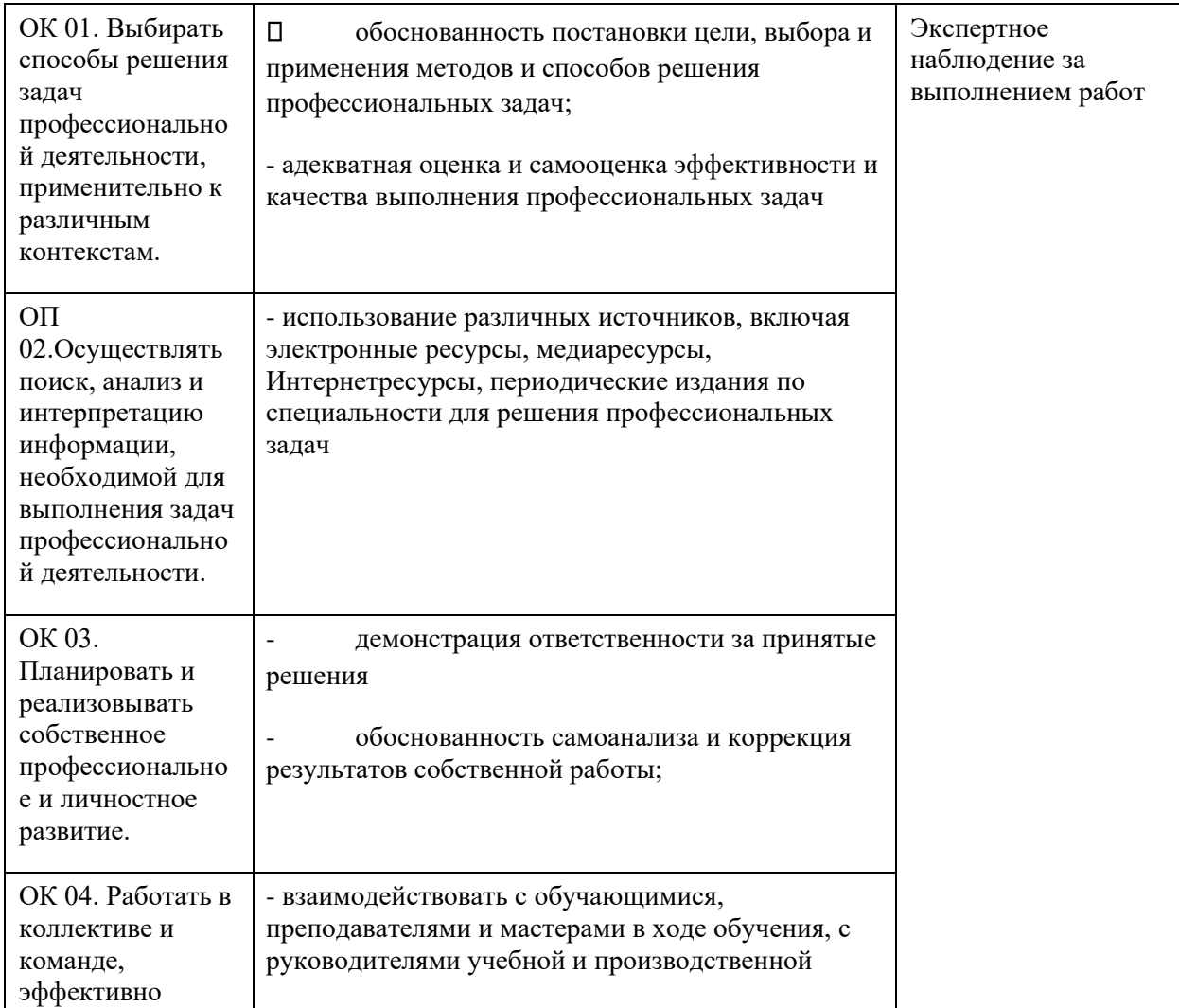

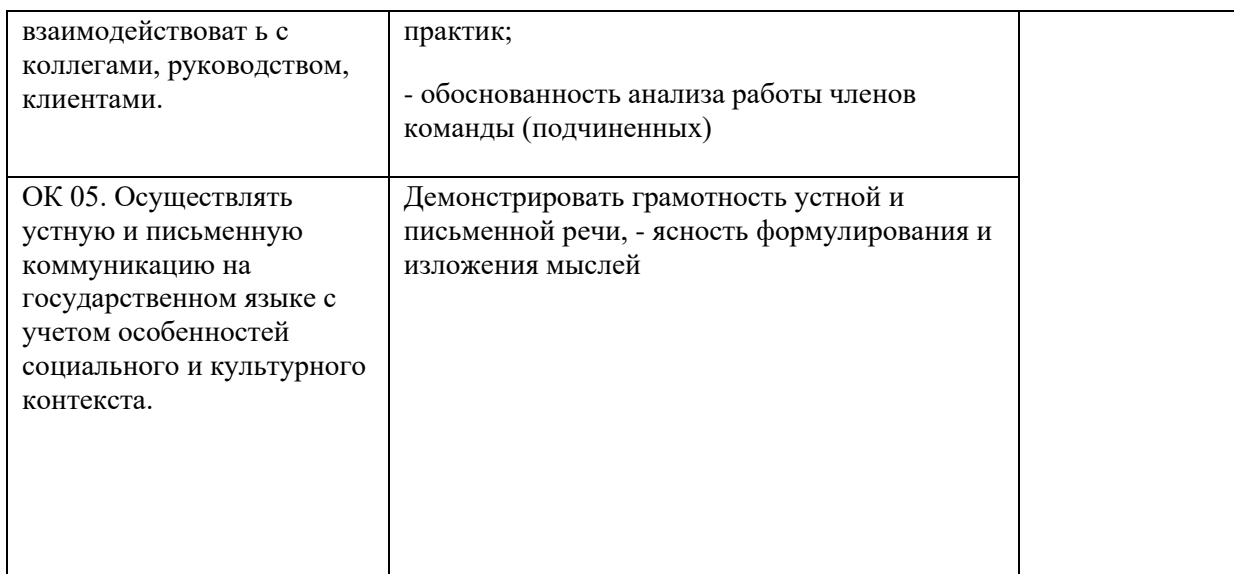

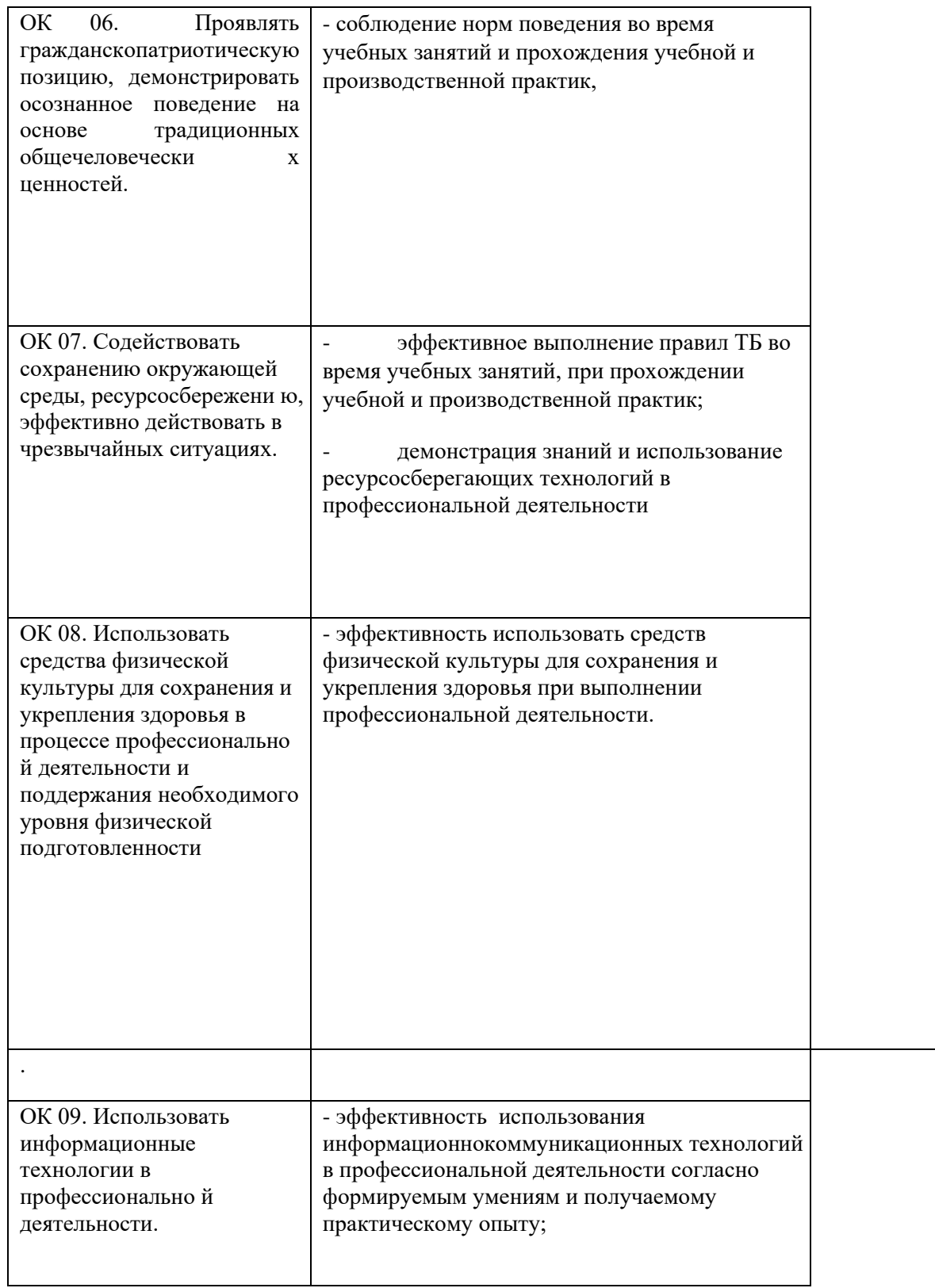

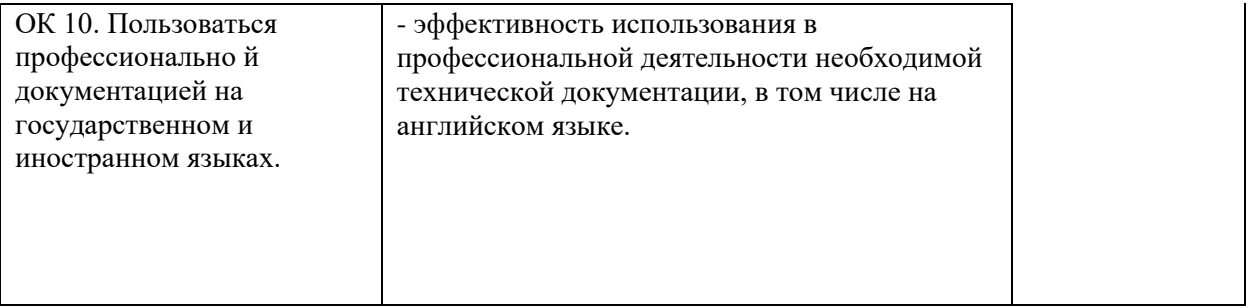